*Fourth Scientific Conference wi th International Participation*  SPACE, ECOLOGY, NANOTECHNOLOGY, SAFETY *4–7 June 2008, Varna, Bulgaria* 

# **КОНТУРИ ЗА УПРАВЛЕНИЕ НА СТРАНИЧНОТО ДВИЖЕНИЕ НА САМОЛЕТ В "MATLAB-SIMULINK"**

#### **Димитър Йорданов, Палмира Панова, Пламен Пешев**

*Институт за космически изследвания –Българска академия на науките* 

*Резюме: Показан е в "Matlab-Simulink" елементарен контур за управление на страничното движение "пилот-система за управление-самолет" по двата канала – с елерони и кормило за направление за транспортен самолет с бустерно управлениe. Внимание е отделено на настройките на елементите от контура за управление и тяхната адекватност. Контурът за управление може да се използва в изследователската дейност и в обучението.*

При изследователски работи по управление на самолети се налага да се работи със затворен контур за управление "пилот-система за управление-самолет". В страничното движение най-често това са опростени контури за управление с елерони и кормило за направление. Като параметри на управление пилотът в страничното движение използва наклона на самолета γ $^{\text{o}}$  (крен) и контролира ъгъла на плъзгането β $^{\text{o}}$ . При полети без страничен вятър, задача на пилота по ъгъл на плъзгане е  $\beta_{\text{san}}=0$ , а по крен  $\gamma_{\text{san}}=$ const. При кацане със страничен вятър пилотът осъществява с органите за управление балансировка на β<sub>зад</sub>= const, γзад=const

Програмният продукт *"Matlab-Simulink"* позволява да се моделират основните функции на сензомоторната дейност на пилота по стабилизация и управление на самолета. На фигура 1 са показани двата контура за управление на страничното движение с елерони и кормило за направление на среден транспортен самолет с маса 38000 kg. Данните за моделиране на страничното движение на самолета са следните:

$$
Cy^{2} = 5.5, Cz^{3} = -0.745, Cz^{3H} = -016,
$$
\n
$$
m_{x}^{\beta} = -0.086, m_{y}^{\beta} = -0.115, m_{x}^{\omega x} = -0.033, m_{y}^{\omega y} = -0.0092, m_{x}^{\omega y} = -0.013,
$$
\n
$$
m_{y}^{\omega x} = -0.0016, m_{x}^{\delta e} = -0.11, m_{y}^{\delta H} = -0.072, m_{x}^{\delta H} = -0.0003, S_{kp} = 127.3m^{2}
$$
\n
$$
I_{kp} = 37.55m, I_{x} = 0.72.10^{6}, I_{y} = 2.55.10^{6}, m = 38000 \text{kg}
$$

*,* 

Страничното движение е моделирано на режим на полета с височинa 10000m и скорост 850km/h, където собственото демпфиране е много слабо и е наложително да се използува автомат за демпфиране. Автоматът работи с кормилото за направление. При неработещ автомат за демпфиране пилотът следва да се стреми да запази преди всичко устойчив контура за управление. При управлението на страничното движение пилотът работи основно с елероните, а за ъгъла на плъзгането е поставена условна задача да се поддържа на нулево значение с прилагане на адекватни усилия върху педалите. Задачата е условна защото с демонстрираните модели на пилота обикновено се работи в едноканално управление, а не в координирано. За да се отчете фактът, че пилотът реално работи координирано и по двата канала, в моделите на пилота по крен и плъзгане е увеличено **два пъти** закъснението на пилота при обработка на входящите сигнали по крен и плъзгане (обикновено на познат сигнал пилотът реагира след 0.2 s, когато работи в един канал). Основната работа в канала на кормилото за направление е предоставена на автомата за демпфиране .

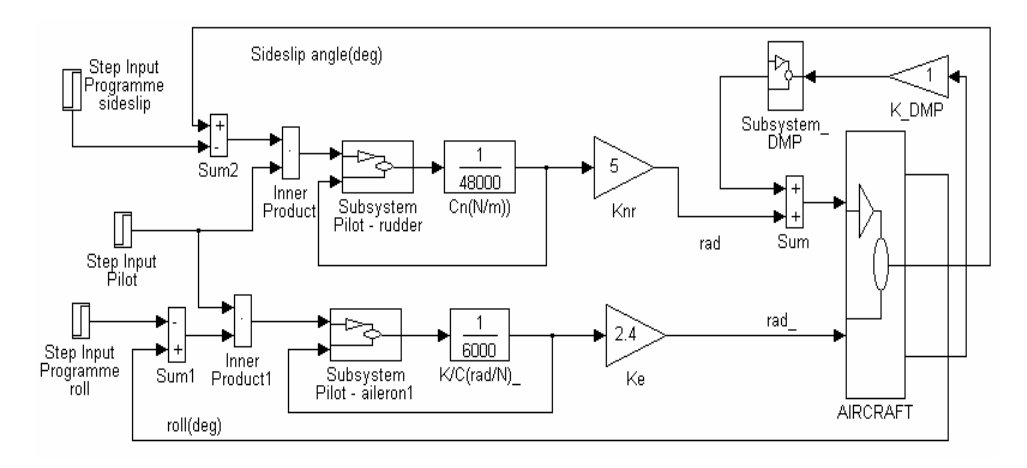

Фиг. 1. Контури за управление на страничното движение

За да се моделира само управление с елерони, в модела на фигура 1 блок "Knr" се настройва на нулево значение. Тогава ъгълът на плъзгане в преходните процеси се формира под влияние на собствената флюгерна устойчивост на самолета и демпфирането, подобрено от автомата за демпфиране.

**Смущенията в страничното движение** могат да се имитират по няколко начина в модела:

- Чрез изменение на ъгъла на плъзгане (сигнал Step input в блок "Disturbans" на подсистемата "AIRCRAFT"- фиг.4).
- С движение на кормилото за направление може да се формират смущения по двата канала.
- Смутено движение след отказ на двигател и полет с несиметрична теглителна сила се имитират чрез настройка на блок "Step input My\_engine" на подсистемата "AIRCRAFT"- фиг.4.

Спиране на ляв двигател е моделирано в t=0.5s. Внезапно изменение на ъгъла на плъзгането може да настъпи при попадане в странично въздушно течение. В конкретния случай е моделирано такова течение със скорост 10 m/s, в което самолетът попада в t=60s.

**Задачата на пилота** е да се прекратят колебанията на самолета по двата канала в режим "стабилизация". В първата половина на моделираната ситуация (до t=60s) "пилотът" след отказ на двигател се намесва след 5s закъснение и балансира самолета в **праволинеен полет без плъзгане, но с крен**. След t=60s парира смущението от страничния вятър и продължава праволинейния полет с несиметрична теглителна сила. **Хипотетично самолетът е оборудван със специален указател на плъзгането, работещ на принципа на флюгер [2].** 

## **Настройка на модела**

**Основни параметри на системата за управление** са приведените към командните лостове коравини на натоварващите механизми и предавателните числа на веригата между командните лостове в кабината (щурвал или лост, педали) и органите за управление на самолета (кормила и елерони). В моделите приведената коравина се представя от знаменателя на стандартните блокове от библиотеката на "Simulink" за линейни елементи - "Transfer Fcn", настроени да представят дроб, в която числител е 1. Предавателното число на системата за управление "К" (rad/m) е представено в усилвателите "Knr" "Ke". Общото за двата канала е, че при моделирането се пренебрегва масата, инерцията и триенето в системата за управление.

Привеждането на коравините на пружинно натоварващите механизми към командните лостове става по равенство на работите на пилота и свиването на пружината в реалните механизми. Ако с "Кпр" се отбележи предавателното отношение между ръкохватката на лоста (педалите) и съответния натоварващ механизъм, с "Спр" – реалната коравина на пружината, то приведената коравина "С" се получава от израза С= $K_{np}^2$ . С<sub>пр</sub>.

В моделите на пилота вход са ъглите на наклон и плъзгане за страничното движение. Пилотът получава информцията за ъглите в градуси. Изход от моделите на пилота в моделираните контури е силата, с която той въздейства върху командните лостове в кабината. В суматорите пред модела на пилота се сравнява реалния параметър и зададения. Разликата следва да бъде ликвидирана от модела на пилота в режим на ръчно пилотиране.

Съществен въпрос при моделирането и настройването на модела на пилота е **правилната полярност на сигнала, който излиза от пилота**. Преднамерено в суматорите пред модела на пилота е въведена разликата между текущ параметър (като умаляемо) и зададеното по програма значение (като умалител). При така организирана разлика между текущи и зададени параметри, коефициентите на усилване на пилота се получават с положителен знак и затова при настройката в моделите се използват абсолютните стойности на характеристиките на управляемост. Ако се промени полярността на суматора пред моделите на пилота, то коефициентите на усилване на пилота са с отрицателен знак и по знак съвпадат с характеристиките на управляемост. При настройката на моделите се използва обстоятелството, че статичните характеристики на управляемост и коефициентите на усилване на модела на пилота имат еднаква физическа природа, но характеристиките на управляемост са нормативно определени, а **коефициентът на усилване на пилота е случайна величина.**

#### **Подбор и настройка на параметрите в модела на системата за управление**

Ако не са известни данните от системата за управление на моделирания самолет, то настройката на модела може да стане по средни параметри, които следва да гарантират устойчивост на преходните процеси в контура и приемливи усилия за пилотиране, съответстващи на нормите за летателна годност. В конкретния случай не са известни данни за системата за управление на хипотетичен транспортен самолет. Най-просто моделът на системата за управление може да се настрои по следния начин.

В канала за управление с елероните има препоръки по **нормите за летателна годност** за усилието, което пилотът прилага, за да получи установена ъглова скорост *ωx уст=1 rad/s.* За неманеврени самолети това е от *P<sup>е</sup> ωx = -500...-1000N*. Знакът на *P<sup>е</sup> <sup>ω</sup><sup>x</sup>* е съобразен с правилото, че положителна ъглова скорост се получава при отрицателно отклонение на елероните, което се получава при отклонение на лоста надясно. Ъгълът за отклонение на елероните при такова усилие е:

$$
\delta_e = P_e^{\omega x} . (K_e/C_e).
$$

Съставя се уравнението за установената ъглова скорост при изолирано движение по крен и от него се определя потребното отношение *Kе/C<sup>е</sup>* за канала на елероните:

$$
\omega_{x \, ycm} = 1 \, \text{rad/s} = -(m_x^{\delta e}/m_x^{\omega x}). \, P_e^{\omega x}.(K_e/C_e)
$$

За конкретния самолет *mx* δ*е =-0.11; mx ωx =-0.033*. Приема се *P<sup>е</sup> ωx ср=-750 N* от нормативните характеристики и се определя потребното значение на отношението *Kе/Cе≈0.0004(rad/N)*

При известно отношение *Kе/C<sup>е</sup>* и зададен препоръчителен диапазон за *Ке=2...2.5rad/m*, потребното за модела значение на *Се* е в границите *Се=5500....6250N/m.* Приема се за канала на елероните *Се=6000N/m* и с него се настройва знаменателя на блок "Transfer Fcn" в канала на елероните. Предавателното число на системата за управление на елероните със стойност *Ке=2.4.* 

В канала за управление на кормилото за направление с педалите се използуват нормативните препоръки за усилията на пилота при балансировка на самолета в полети със страничен вятър. Условието за балансировка на самолета в праволинеен полет с крен и плъзгане има следния вид [4]:

$$
m_x^{\beta}\beta + m_x^{\delta e} \delta e + m_x^{\delta H} \delta H = 0
$$
  
\n
$$
m_y^{\beta}\beta + m_y^{\delta H} \delta H = 0
$$
  
\n
$$
C_y\gamma + Cz^{\beta}\beta + Cz^{\delta H} \delta H = 0
$$

От решението на тази система уравнения, може да се получат изрази за ъгъла на плъзгане, отклоненията на елероните и кормилото за направление при зададен ъгъл на наклона.

$$
\delta_{\rm e} = \gamma (C_{\rm y}/m_{\rm x}^{\delta_{\rm e}}) \cdot \{[m_{\rm x}^{\beta_{\rm -}} m_{\rm x}^{\delta_{\rm H}}(m_{\rm y}^{\beta_{\rm /}} m_{\rm y}^{\delta_{\rm H}})] / [C z^{\beta_{\rm -}} C z^{\delta_{\rm H}}(m_{\rm y}^{\beta_{\rm /}} m_{\rm y}^{\delta_{\rm H}})]\}
$$
  
\n
$$
\delta_{\rm H} = \gamma (C_{\rm y}/m_{\rm y}^{\delta_{\rm H}}) \cdot \{m_{\rm y}^{\beta_{\rm /}} / [C z^{\beta_{\rm -}} C z^{\delta_{\rm H}}(m_{\rm y}^{\beta_{\rm /}} m_{\rm y}^{\delta_{\rm H}})]\}
$$
  
\n
$$
\beta = -\gamma C_{\rm y} / [C z^{\beta_{\rm -}} C z^{\delta_{\rm H}}(m_{\rm y}^{\beta_{\rm /}} m_{\rm y}^{\delta_{\rm H}})]
$$

Съотношението между ъгъла на плъзгане и наклона при праволинеен полет за конкретния самолет и режим на полета (*Cy=0.25, α=0.045rad)*е:

$$
(\beta/\gamma) = C_y / [Cz^{\beta} - Cz^{\delta H} (m_y^{\beta}/m_y^{\delta H})] = 0.25 / [-0.745 + 0.16 (-0.115 / -0.072)] = 0.51
$$

Тази връзка може да се използва при задаване на програма на модела на пилота по крен и плъзгане в условията на кацане със страничен вятър.

За определяне на отношението *Cн/C<sup>е</sup>* се използва връзката между балансировъчните усилия върху командните лостове (щурвал и педали) за управление в кабината и ъглите на отклонение на органите за управление на самолета в радиани, като за бустерно управление това е:

$$
\delta_e = P_e. (K_e/C_e), \delta_H = P_H. (K_H/C_H)
$$

Заместват се тези изрази в лявата част на уравненията за балансировъчните ъгли на отклонение <sup>δ</sup>*е*, δ*<sup>н</sup>* и се получава условие, от което може да се определи търсеното отношението *Cн/ Cе:*

$$
\delta_{\rm e} = P_{\rm e} \cdot (K_{\rm e}/C_{\rm e}) = \gamma \left( Cy/m_x^{3e} \right) \cdot \left\{ \left[ m_x^{\beta} - m_x^{3H} \left( m_y^{\beta} / m_y^{3H} \right) \right] / \left[ Cz^{\beta} - Cz^{3H} \left( m_y^{\beta} / m_y^{3H} \right) \right] \right\}
$$
  

$$
\delta_{\rm H} = P_{\rm H} \cdot \left( K_{\rm H} / C_{\rm H} \right) = \gamma \left( Cy/m_y^{3H} \right) \cdot \left\{ m_y^{\beta} / \left[ Cz^{\beta} - Cz^{3H} \left( m_y^{\beta} / m_y^{3H} \right) \right] \right\}
$$

Разделят се двете уравнения от тази система и полученото уравнение се решава относно търсеното отношение *Cн/ Cе* . За конкретния самолет при *Kн* =5 и *Kе=2.4* се получава: <sup>δ</sup>*е/*δ*н =0.49; Kн / Kе =2.08; Cн/ C<sup>е</sup> ≈ (P<sup>н</sup> γ / P<sup>е</sup> γ )*

За неманеврени самолети градиентът на усилието в канала на елероните се препоръчва (за ъгъл в градуси)  $P_e^{\ Y} = -(5...20)N/deg$ , а градиентът на усилието в канала на кормилото за направление *P<sup>н</sup> γ =-(100...150) N/deg*. От средните стойности на тяхното отношение може да се определи съотношението на приведените коравини *Сн/Се*. В конкретния случай е прието средно отношение *P<sup>н</sup> γ ср /Pe γ ср≈8*. При такива изходни данни *Сн/Се=8; Сн =48000N/m.* Това е приведената коравина на пружинно-натоварващия механизъм на педалите, с която се настройва знаменателя на "Transfer Fcn" в канала на кормилото за направление. Предавателното число на веригата за управление между педалите и кормилото за направление е *Кн=5.*

**Моделите на пилота** са показани на фигури 2 и 3**.** В тях за настройка на вътрешните обратни връзки по усилие и преместване са необходими характеристиките  $P_e^{\;\nu}, X_e^{\;\nu}, P_{\mu}^{\;\beta}, X_{\mu}^{\;\alpha}$  по **абсолютни стойности**

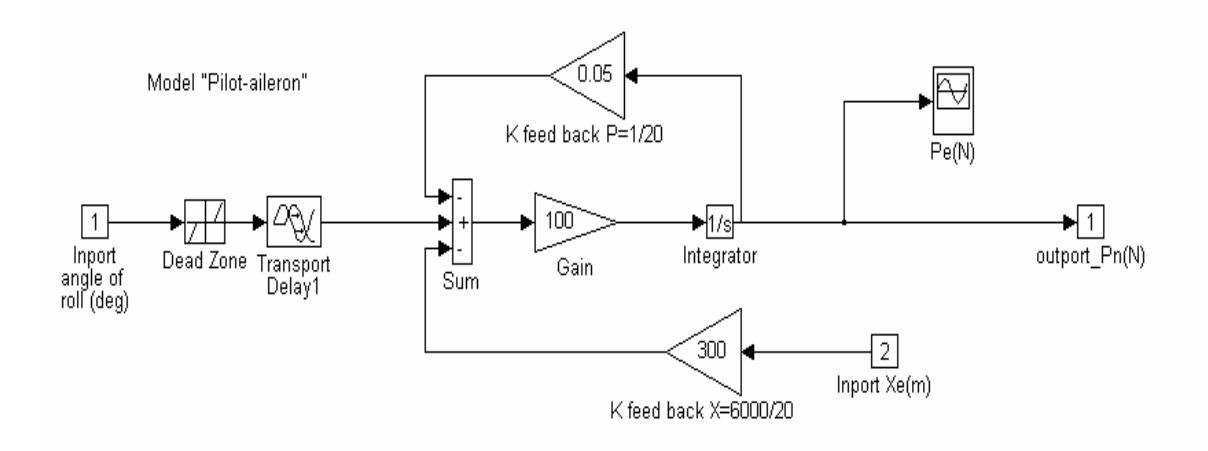

Фиг. 2. Модел на пилота в управление на страничното движение по ъгъл на наклона с твърди обратни връзки по усилие и преместване

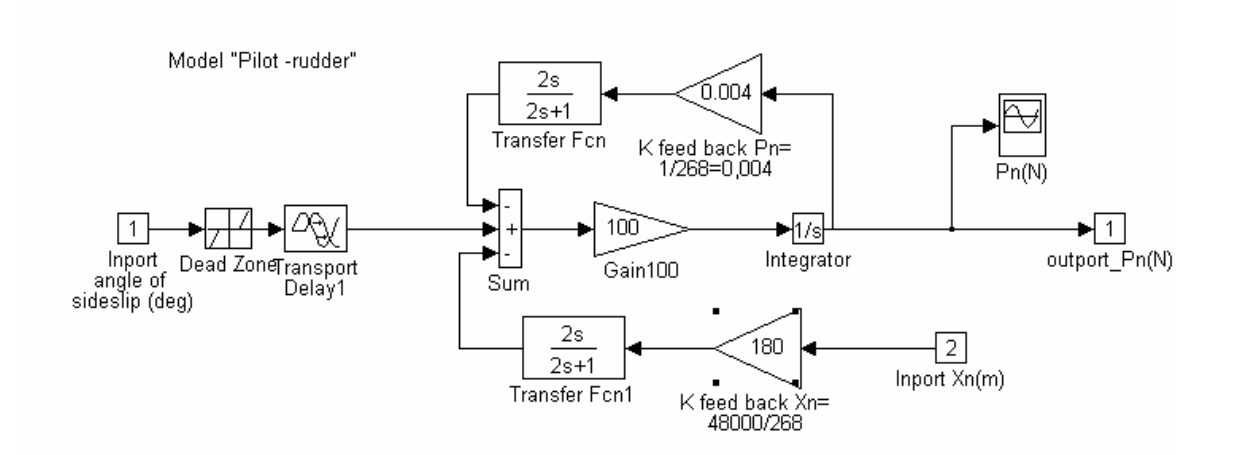

Фиг. 3. Модел на пилота в управление на страничното движение по ъгъл на плъзгане с гъвкави обратни връзки по усилие и преместване

От нормите за летателна годност на транспортни самолети/  $P_e^{\ Y}$  *|≈5...20N.* 

Характеристиката *| Хе γ | = | Pe γ | / Се=20/6000= 1/300m/deg.* Усилвателят в обратната връзка по преместване на лоста настрани се настройва с **реципрочната стойност на определената характеристика |** *Хе γ* | ( **K feed back X =300** на фиг.2). Усилвателят в обратната връзка по усилие върху лоста настрани се настройва с **реципрочната стойност на характеристика |** *P<sup>е</sup> γ* | (**K feed back P =0.05** на фиг.2). Усилвателят пред интегратора се настройва с числото 100. Може да се докаже, че в такъв вид моделът на пилота за управление с елероните е еквивалентен на последователно разположени звена за имитация на зона на нечувствителност (Dead Zone), закъснение на познат сигнал (Transport Delay), предавателна функция на инерционно звено с коефициент на усилване *Kе=0.5|Хе γ |=0.00666m/deg* и времеконстанта  $T_e = 0.1$ s.

 Характеристиката *Рн β* може да се определи от условието за равновесие при изолирано движение по ъгъл на плъзгане.

$$
M_y^{\beta} \beta + M_y^{\beta H} \delta_H = 0.
$$
 3a конкретния самолет  $m_y^{\beta} = -0.115$ ;  $m_y^{\beta H} = -0.072$   
\n $\delta_H/\beta = - (m_y^{\beta} / m_y^{\beta H}) = -1.6$   
\n $(\Delta P_H/\Delta \beta^2) = -C_H(m_y^{\beta} / m_y^{\beta H})/(K_H.57.3) = -268 \text{ N/deg}$ 

В моделирания контур е прието ;

$$
|P_{\mu}^{\ \beta}| = |(\Delta P_{\mu}/\Delta \beta^{0}| = 268 \text{ N}/\text{deg} ; \text{K feed back Pn} = (1/268) \approx 0.004
$$
  

$$
|X_{\mu}^{\ \beta}| = |P_{\mu}^{\ \beta}| / C_{\mu} = 268/48000; \text{K feed back Xn} = (48000/268) \approx 180
$$

Във моделите на пилота е предвидена зона на нечувствителност с настройката на блок **"Dead Zone"**на една ъглова минута. На изхода от моделите на пилота се визуализират преходните процеси по усилия върху командния лост и педалите за контрол при моделирането. Закъснението в блоковете "Transport Delay" е *τ=0.4s.*

#### **Модел на самолета**

**Компютърният модел в** *"Simulink"* **на самолета в странично движение** е показан на фигура 4. Той е решение на системата от диференциални уравнения, известна от курсовете по динамика на полета. Общият вид на системата, която се решава чрез модела има следния вид:

$$
mV(\frac{d\beta}{dt} - \omega_x \alpha - \omega_y) = Z + G \cos \theta. \sin \gamma ;
$$
  
\n
$$
I_x \frac{d}{dt} \omega_x = M_x ;
$$
  
\n
$$
I_y \frac{d}{dt} \omega_y = M_y ;
$$

*dt d ψ=*ω*y ..cos γ /cos*<sup>ϑ</sup> *≈*ω*y; dt d γ=*ω*x - tg*ϑ*.cos γ ≈*ω*x ,* където: *Z=Z*<sup>β</sup> β*+Z*<sup>δ</sup>*<sup>н</sup>* <sup>δ</sup>*н;*   $M_x = M_x^{\beta} \beta + M_x^{\omega x} \omega_x + M_x^{\omega y} \omega_y + M_x^{\delta e} \delta_e + M_x^{\delta H} \delta_H;$  $M_y = M_y^{\beta} \beta + M_y^{\omega x} \omega_x + M_y^{\omega y} \omega_y + M_y^{\delta H} \delta_H$ .

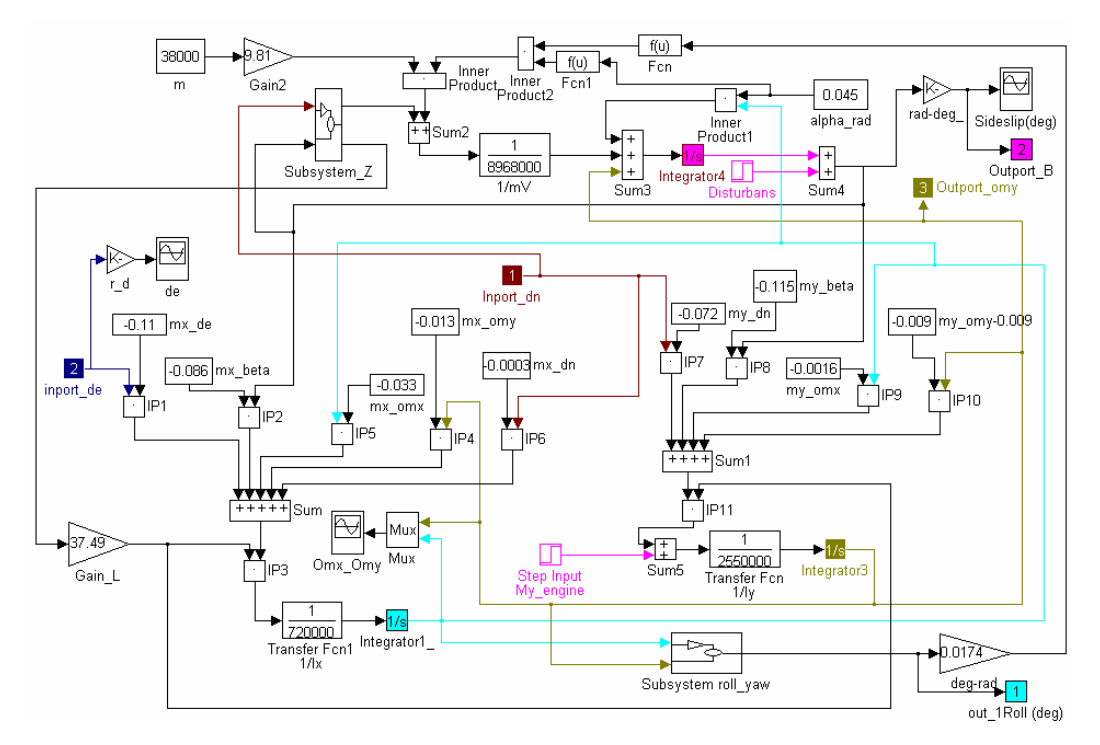

Фиг. 4. Модел на самолета в странично движение (Subsystem Aircraft).

Подсистемата Z от фиг.4 е показана в разгънат вид на фигура 5.

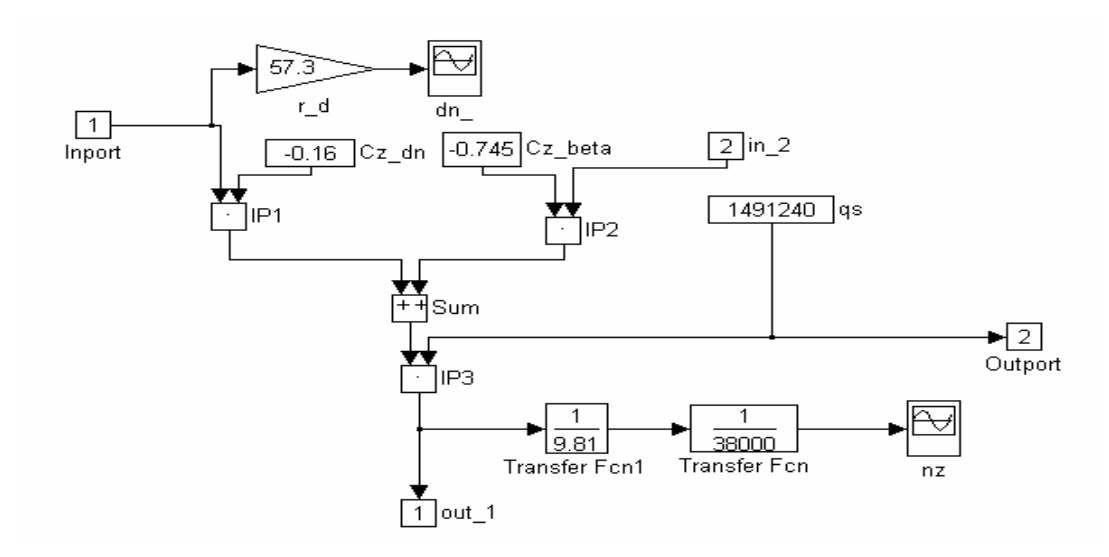

Фиг. 5. Модел на подсистема "Z"

За илюстрация на възможностите на модела са показани резултати от моделирането.

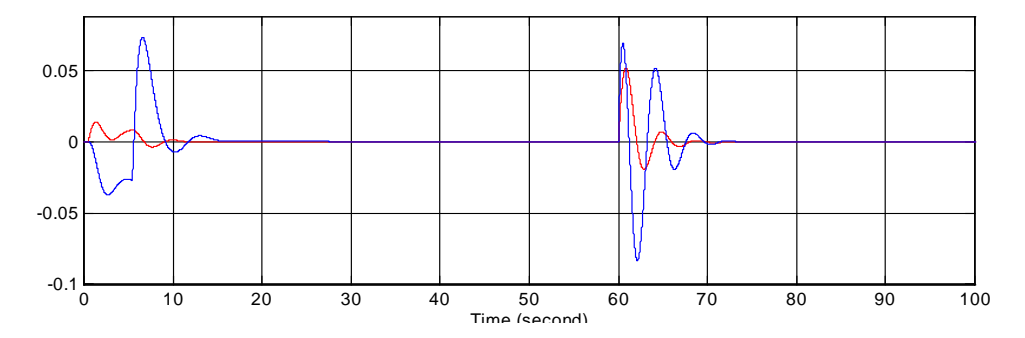

Фиг. 6. Преходен процес на контура "пилот–система за управление-самолет" по ъглови скорости след отказ на ляв двигател и попадане в смущение от страничен вятър; **автоматът за демпфиране е включен.**

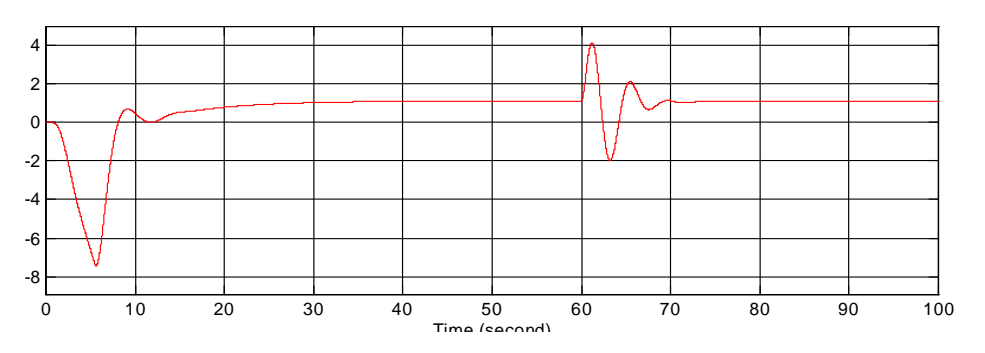

Фиг. 7. Преходен процес на контура "пилот–система за управление-самолет" по наклон след отказ на ляв двигател и попадане в смущение от страничен вятър; **автоматът за демпфиране е включен.** 

Моделирането показва известен от практиката факт, че на големи височини и слабо демпфиране точното пилотиране с изключен автомат за демпфиране е свързано с риск от колебателна неустойчивост. Ъглите за плъзгане се контролират грубо, като първата задача на реалния пилот е устойчивостта на контура за ръчно управление. Моделът на пилота без изменение на настройката може да се използва за изследване на процесите при изключен автомат за демпфиране. Контурите за управление с изключен автомат за демпфиране запазват устойчивост, но с продължителни и слабо затихващи колебания. Усилията на пилота са в рамките на регламентираните от нормите за летателна годност.

### **Литература:**

- 1. Б ю ш г е н с Г. С., Р. В. С т у д н е в. Динамика продольного и бокового движения, изд. "Машиностроение", Москва, 1979г.
- 2. Г а л л а й М. Л. Полет самолета с неполной и несиметричной тягой**,** Издательство **"**Машиностроение" , Москва 1970, стр.90...106,стр.178...179
- 3. М и х а л е в И. А., Б. Н. О к о е м о в, И. Г. П а в л и н а, М. С. Ч и к у л а е в, Н. М. Э й д и н о в. Системы автоматического управления самолетом – методы анализа и расчета, изд. "Машиностроение", Москва 1971г.
- 4. О с т о с л а в с к и й И. В. Аэродинамика самолета, Гос.изд. Оборонной промышлености, Москва 1957г.
- 5. Д е н и с о в В. Г., В. Ф. О н и щ е н к о. Инженерная психология в авиации и космонавтике, изд. "Машиностроение", Москва 1972г.